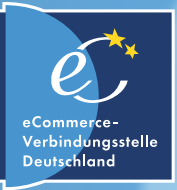

# Digitaler Nachlass

 $\Lambda$ 

对

Wie man den digitalen Nachlass regelt und was Hinterbliebene beachten sollten!

### ÜBERBLICK

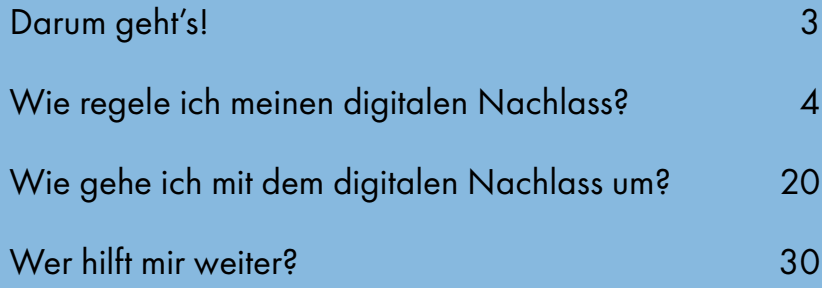

Hinweis: Aus Gründen der besseren Lesbarkeit wird in dieser Broschüre auf eine durchgängige geschlechtsneutrale Differenzierung (z. B. Erbinnen und Erben) verzichtet. Entsprechende Begriffe gelten für beide Geschlechter. Die verkürzte Sprachform hat nur redaktionelle Gründe und beinhaltet keine Wertung.

### <span id="page-2-0"></span>DARUM GEHT'S!

Ein großer Teil unseres Lebens spielt sich im virtuellen Raum ab. Von Social Media über Messenger-Dienste bis hin zu zahlreichen Online-Konten bei Versicherungen, Spieleanbietern, Online-Shops, Banken oder den Finanzämtern. Überall hinterlassen Menschen Spuren in der digitalen Welt. Allein im dritten Quartal 2022 gab es weltweit 2,96 Milliarden Facebook-Nutzerinnen und -Nutzer, davon kamen 401 Millionen aus Europa. Hinzu kommen Nutzerkonten bei WhatsApp, Snapchat, Instagram, YouTube – um nur einige zu nennen. Dort werden Informationen über tägliche Aktivitäten veröffentlicht, Daten und Inhalte wie beispielsweise private oder geschäftliche Unterhaltungen, Fotos und Videos gespeichert und archiviert. Dabei

handelt es sich nicht nur um eigene Daten, sondern auch um Daten anderer Personen. Diese digitalen Inhalte sind meist persönlich, haben oft aber auch einen wirtschaftlichen Wert.

Daraus ergeben sich viele Fragen: Was passiert mit dem digitalen Besitz eines Menschen nach seinem Tod? Wie können Familienangehörige oder Erben auf diese Inhalte zugreifen? Wer darf das überhaupt und zu welchem Zweck? Der digitale Nachlass stellt daher eine echte Herausforderung für Angehörige und all diejenigen dar, die ihn regeln wollen. Diese Broschüre soll einen Überblick über das Thema geben und Betroffenen helfen, den digitalen Nachlass zu regeln beziehungsweise zu verwalten.

## <span id="page-3-0"></span>WIE REGELE ICH MEINEN DIGITALEN NACHLASS?

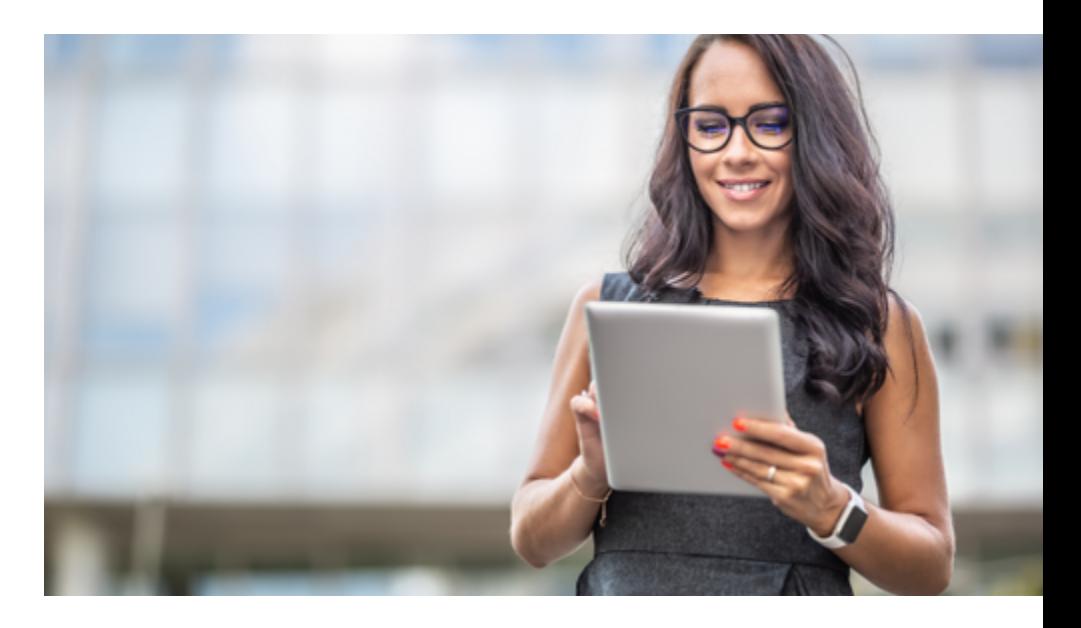

#### Was ist ein digitaler Nachlass?

Unter einem digitalen Nachlass versteht man alles, was eine Person nach ihrem Tod auf ihren digitalen Geräten wie Computern, Smartphones oder ganz allgemein im Internet hinterlässt. Dazu gehören E-Mail-Accounts, Social-Media-Profile, Domains, Blogs, online gestellte Bilder und Videos, Musik- und Filmdateien, Online-Shopping-Accounts, Bankkonten, aber auch digitale Eigentumsrechte des Verstorbenen sowie Nutzungs- und Urheberrechte und vieles mehr. Einen Überblick über den digitalen Nachlass, mögliche Kosten, Rechte und Pflichten und was es zu beachten gilt, finden Sie auf unserer Webseite [https://www.ecommerce-verbindungsstelle.de/](https://www.ecommerce-verbindungsstelle.de/internet-auftritt/digitaler-nachlass.html) [internet-auftritt/digitaler-nachlass.html](https://www.ecommerce-verbindungsstelle.de/internet-auftritt/digitaler-nachlass.html).

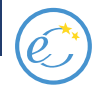

#### Warum sollte ich mich um meinen digitalen Nachlass kümmern?

Dafür gibt es vor allem zwei Gründe:

- Ein gut geordneter digitaler Nachlass erspart den Erbenden viel Arbeit und Ärger. Neben der Erfüllung finanzieller und rechtlicher Verpflichtungen beugt man auch Missbrauch wie Identitätsdiebstahl vor. Denn nur, wenn die Angehörigen wissen, wo überall Daten und persönliche Informationen gespeichert sind, können sie diese löschen oder sichern.
- Mit möglichst genauen Instruktionen kann man selbst über sein Andenken mitentscheiden.

#### Der materielle Nachlass (Vermögen & Schulden)

Nach dem Gesetz werden die Erben Gesamtrechtsnachfolger des Verstorbenen. Das heißt, die Erben treten in die Position ein, die der Verstorbene bei seinem Tod inne

hatte. Alles was dem Verstorbenen gehört hat und alle Verpflichtungen, die dieser eingegangen ist, gehen auf die Erben über. Für die Erben ist es daher wichtig, sich einen Überblick zu verschaffen, insbesondere auch, wenn sich die Frage stellt, ob man das Erbe annehmen sollte oder nicht. Werden hauptsächlich Schulden vererbt, ist es wichtig, das Erbe innerhalb der gesetzlichen Fristen auszuschlagen, da man ansonsten hierfür haftet.

Was früher die Aktenordner und der Schreibtisch waren, sind heute der Computer und die Cloud. Ein Großteil der Informationen über Vermögen, Verträge etc. existieren nur noch in digitaler Form. Um darauf zugreifen zu können, benötigen die Erben die Informationen über die Existenz dieser Konten sowie die entsprechenden Zugangsdaten. Ohne diese Informationen laufen Verträge oft ungekündigt weiter, werden möglicherweise Fristen versäumt oder weitere Verbindlichkeiten eingegangen. Hat eine Verstorbene zum Beispiel

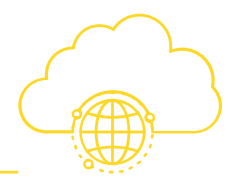

einen Online-Shop und wird dieser nach dem Tod nicht geschlossen, können dort weitere Bestellungen eingehen und Zahlungen entgegengenommen werden. Erhält ein Kunde jedoch keine Ware, können Schadensersatzforderungen und Strafverfahren die Folge sein.

#### Der immaterielle Nachlass (das eigene Andenken)

Neben dem materiellem Vermögen betrifft der digitale Nachlass auch den Zugriff auf viele persönliche Informationen. Über den Zugriff auf Social-Media-Accounts oder das E-Mail-Postfach können die Erben nicht nur sehen, mit

wem man zu Lebzeiten Kontakt hatte, sondern auch private Korrespondenz und Fotos einsehen, Bestellungen nachvollziehen und andere Informationen abrufen, die letztendlich das eigene Andenken beeinflussen.

Denn wurde nicht schriftlich festgelegt, was mit dem digitalen Nachlass passieren soll, geht dieser mit allen Rechten und Pflichten auf die Erben über. Diese können dann mit dem digitalen Nachlass das tun, was sie für richtig halten. Wer nicht möchte, dass seine Erben nach dem Tod auf all diese Informationen zugreifen können, sollte sich also bereits zu Lebzeiten darum kümmern.

#### Datenschutz und Identitätsdiebstahl

Nicht zuletzt sollte man daran denken, dass auch nach dem Tod persönliche Daten missbraucht werden können. Also auch, wenn einem egal ist, was die Hinterbliebenen mit den persönlichen Informationen machen, sollte man darauf achten, dass diese nicht ungeschützt und den Hinterbliebenen unbekannt irgendwo herumliegen. Eine Tabelle mit Online-Konten und Passwörtern sollte daher angelegt werden.

7

Vertragsverhältnisse mit Dienstanbietern

Auch Daten und Vertragsverhältnisse mit Dienstanbietern sind vererbbar. Dies umfasst auch sehr persönliche Daten, ähnlich wie Tagebücher in der analogen Welt. All diese Daten stehen den Erben uneingeschränkt zu.

Darüber hinaus entschied der Bundesgerichtshof (BGH) in seinem Urteil vom 12. Juli 2018, dass die Erben ein Zugriffsrecht auf das Facebook-Konto des Verstorbenen haben und die Nachrichten lesen dürfen. Nicht erlaubt ist allerdings, vorhandene Inhalte zu verändern bzw. neue zu erstellen.

#### Wie regle ich meinen digitalen Nachlass?

Die Regelung erfolgt in 3 Schritten:

- 1. Verschaffen Sie sich einen Überblick über Ihre Konten und Online-Aktivitäten.
- 2. Überlegen Sie, wer nach dem Tod Zugang zu Ihren Konten bekommen bzw. wer Ihren digitalen Nachlass regeln soll.
- 3. Bestimmen Sie möglichst detailliert, was mit Ihren Daten und Online-Konten passieren soll.

#### Warum ist eine Passwortliste wichtig?

Um Zugriff auf die Online-Konten zu erhalten, braucht die hierzu nach dem Tod befugte Person in der Regel drei Dinge:

- den Namen des Anbieters, bei dem sich das Konto befindet,
- den Nutzernamen,
- das Passwort.

Erstellen Sie daher eine Liste aller Online-Konten mit den entsprechenden Zugangsdaten. Das E-Mail-Postfach

beziehungsweise die E-Mail-Postfächer sind der Schlüssel zu den meisten Online-Konten. Die E-Mail-Adresse dient nämlich der eindeutigen Identifikation des Nutzers. Über den Zugang zum Postfach können auch Passwörter zurückgesetzt werden. Bei besonders sensiblen Konten, wie beispielsweise beim Online-Banking, reicht der reine Zugang zum E-Mail-Postfach nicht aus. Hier wird normalerweise eine Zwei-Faktor-Authentifizierung verlangt. Das bedeutet, dass man sich neben dem Passwort auch noch auf eine zweite Art und Weise ausweisen muss. Zum Beispiel indem man sich über ein bekanntes Gerät anmeldet oder eine PIN-Nummer eingibt, die man per App oder SMS erhält. Ganz oben auf der Passwortliste sollten daher die Zugangsdaten für E-Mail-Postfächer sowie für die genutzte Hardware (zum Beispiel: Smartphone, Tablet, Laptop, Desktop-PC) stehen. Je nach Art des digitalen Kontos, gibt es verschiedene Dinge zu beachten. Denn: Nicht alle digitalen Werte lassen sich vererben oder

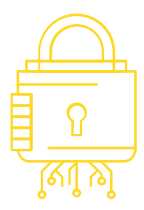

fortführen. Manche Konten sollten aus Datenschutzgründen nach dem Tod sofort gelöscht werden. Andere führen, wenn sie nicht gekündigt werden, zu weiteren Verbindlichkeiten für die Erben. Daher sollte man auch vermeintlich unwichtige Konten nicht vergessen.

#### Gut zu wissen

Mit einer Passwortliste haben die Erben direkten Zugriff auf Ihre Konten und können kostenpflichtige Abonnements unkompliziert kündigen und Informationen abrufen, ohne eine Sterbeurkunde und den Erbschein vorlegen zu müssen.

#### Tipps

Legen Sie die Passwortliste am besten in Papierform an. Denn: Passwort-Safes und Passwort-Manager (Programme, die Nutzern ermöglichen, Zugangsdaten sicher abzuspeichern, zu verwalten und zu verwenden) können gehackt werden. Außerdem hat der Erbe ohne entsprechendes Passwort auch darauf keinen Zugriff.

Überlegen Sie sich gut, wo Sie die Liste deponieren. Denn diese muss von der berechtigten Person, aber eben auch nur von dieser, gefunden werden können. Überlegen Sie sich ebenfalls, ob Sie Ihre Passwörter schon zu Lebzeiten anderen Menschen anvertrauen wollen.

Wie kann ich rechtssicher regeln, was mit den Konten im Sterbefall passieren soll?

#### Digitale Vorsorge über einen Anbieter

Manche Anbieter ermöglichen es, Vorsorgeregelungen zu treffen. Machen Sie sich daher bei wichtigen Konten mit den Nachlassregelungen vertraut. Die dort getroffenen Regelungen erleichtern es den Angehörigen, Ihren Wünschen nachzukommen.

So sollte man mit dem jeweiligen Dienstanbieter bereits zu Lebzeiten regeln, was im Todesfall mit den Daten geschehen soll. Es könnte beispielsweise eine Vereinbarung getroffen werden, dass sämtliche Daten – ohne zwischenzeitlichen Zugriff der Erben – nach dem Tod rückstandslos gelöscht werden.

Hier einige Beispiele von Dienstanbietern zum Umgang mit digitalen Daten:

#### Kontoinaktivität-Manger bei Google

So lässt sich beispielsweise mit dem Kontoinaktivität-Manager bei Google festlegen, dass der gesamte Inhalt des Kontos gelöscht werden soll. Alternativ können Sie eine oder mehrere Kontaktpersonen bestimmen, die bei längerer Inaktivität benachrichtigt werden sollen. Der beziehungsweise den Kontaktperson(en) kann auch der Zugriff auf verknüpfte Dienste (zum Beispiel YouTube, Drive) eingeräumt werden. Die benannten Personen haben dann drei Monate Zeit, die relevanten Inhalte herunterzuladen. Die Schritt-für-Schritt-Anleitung findet sich auf der Google-Internetseite. Wenn der Kontoinaktivität-Manager nicht genutzt wird, kann Google einen Account, der zwei Jahre lang nicht genutzt wurde, stilllegen. Den Hinterbliebenen, die dann keinen Zugriff auf das Konto des Verstorbenen mehr haben, bleibt unter Umständen nur wenig Zeit, um von Google die Herausgabe der Daten zu verlangen.

#### Nachlasskontakt bei Facebook

Bei Facebook lässt sich ein Nachlasskontakt bestimmen, der das Profil löschen, aber auch in einen Gedenkzustand versetzen kann. Unter Gedenkzustand versteht man einen Zustand, in dem das Konto zwar auf Facebook sichtbar bleibt, aber niemand außer dem Nachlasskontakt Zugriff darauf hat. Wurde kein Nachlasskontakt bestimmt, wird das Konto nach Beantragung des Gedenkzustandes von niemandem aktiv gepflegt.

#### Nachlasskontakt auf Apple Geräten

Auch mit Apple Geräten kann man festlegen, was im Todesfall mit den Daten geschehen soll und wer gegebenenfalls noch Zugriff darauf haben darf. Die Liste der berechtigten Personen kann beliebig angepasst oder geändert werden, indem man neue Nachlasskontakte hinzufügt oder alte entfernt. Voraussetzung für den Zugang zu den Daten ist ein erstellter

Zugriffsschlüssel sowie eine Kopie der Sterbeurkunde. Die Authentifizierung und der Zugriff auf die Daten erfolgt über die Apple-Internetseite, die unter [digital-legacy.apple.com](https://digital-legacy.apple.com/) zu finden ist. Die genannte Person hat einen beschränkten Zugriff auf einige Inhalte wie Fotos, Nachrichten, Notizen, Kontakte oder heruntergeladene Apps. Der Nachlasskontakt hat allerdings keinen Zugriff auf Passwörter, auf über die Apple-ID gekauften Filme, Musik, Bücher oder Abonnements. Der Zugriff ist derzeit auf drei Jahre beschränkt. Danach wird der Account dauerhaft gelöscht.

#### Gut zu wissen

Nur wenige Anbieter löschen nicht mehr genutzte Accounts automatisch. Auch wenn sich viele Anbieter das Recht zur Löschung inaktiver Accounts vorbehalten, sollte man sich

nicht darauf verlassen, dass nach Ablauf der Frist die Daten auch wirklich gelöscht werden. Bei Microsoft können Konten frühestens nach drei Jahren Inaktivität gelöscht werden. Bei Google sind es zwei Jahre und bei WhatsApp 120 Tage.

#### Digitale Vorsorge mittels **Testament**

Wer für größtmögliche Klarheit sorgen will, kann seinen digitalen Nachlass mit Hilfe eines Testaments regeln. Ein Vorteil des Testaments gegenüber der Vorsorgevollmacht ist, dass die Erben eine testamentarische Verfügung nicht einfach so ignorieren können, wohingegen die Vorsorgevollmacht widerrufen werden kann. Im Testament lässt sich festlegen, ob Online-Konten gelöscht oder ob den Angehörigen bestimmte Daten nicht zugänglich gemacht werden sollen. Man kann außerdem eine Vertrauensperson zur

Testamentsvollstreckung benennen, die sicherstellt, dass die im Testament festgelegten Wünsche auch tatsächlich umgesetzt werden. Dem Testament sollte eine Liste mit Zugangsdaten und Passwörtern beigelegt werden, damit die testamentarisch bevollmächtigte Person Zugang zu den Konten hat. Diese Liste muss auch bei Bedarf aktualisiert werden. Grundsätzlich ist auch ein handschriftliches, selbst verfasstes und unterschriebenes Testament rechtswirksam. Um sicherzustellen, dass die eigenen Wünsche umgesetzt werden und es hinterher nicht zu Problemen kommt, sollte man sich trotzdem anwaltlich oder notariell beraten lassen. Das Testament kann beim deutschen Nachlassgericht in amtliche Verwahrung gegeben werden. Unter amtlicher Verwahrung versteht man ein Verfahren, bei dem wichtige Dokumente wie Testamente oder Erbverträge sicher aufbewahrt werden.

#### Digitale Vorsorge mittels **Vorsorgevollmacht**

Mit einer Vorsorgevollmacht kann man noch zu Lebzeiten eine Person ermächtigen, die digitalen Konten zu verwalten, zum Beispiel um Verträge zu kündigen oder Daten zu löschen. Die Vorsorgevollmacht kann nicht nur für den Todesfall, sondern auch für den Fall von Krankheit oder Pflegebedürftigkeit erteilt werden. Soweit dies in der Vollmacht geregelt ist, dürfen Vorsorgebevollmächtigte auch direkt von Online-Bezahldienst-Konten des Vollmachtgebers Transaktionen durchführen und Nachrichten versenden. Im letzteren Fall müssen Bevollmächtigte aber auf die Vertretungssituation hinweisen.

Eine Vorsorgevollmacht bietet ein hohes Maß an Flexibilität. Sie hat für Vollmachtgeber und bevollmächtigte Person eine Reihe von Vorteilen:

• Die Vollmacht dient der Autorisierung gegenüber Dritten wie Dienstanbietern oder Kunden.

- Die Vollmacht kann nicht nur für den Fall des Todes erteilt werden, sondern auch für Krankheit oder Unfall.
- Die Vollmacht kann jederzeit widerrufen werden.
- Die Vollmacht bleibt über den Tod hinaus bestehen. Allerdings können die Erben sie jederzeit widerrufen.
- Man kann die bevollmächtigte Person frei wählen. Diese muss allerdings geschäftsfähig sein.
- Der Umfang der Vollmacht kann auf bestimmte Bereiche wie finanzielle und/oder persönliche Angelegenheiten beschränkt werden.
- Bevollmächtigte Erbende können sich einen Überblick über mögliche Schulden verschaffen, bevor sie entscheiden, das Erbe anzunehmen oder auszuschlagen.

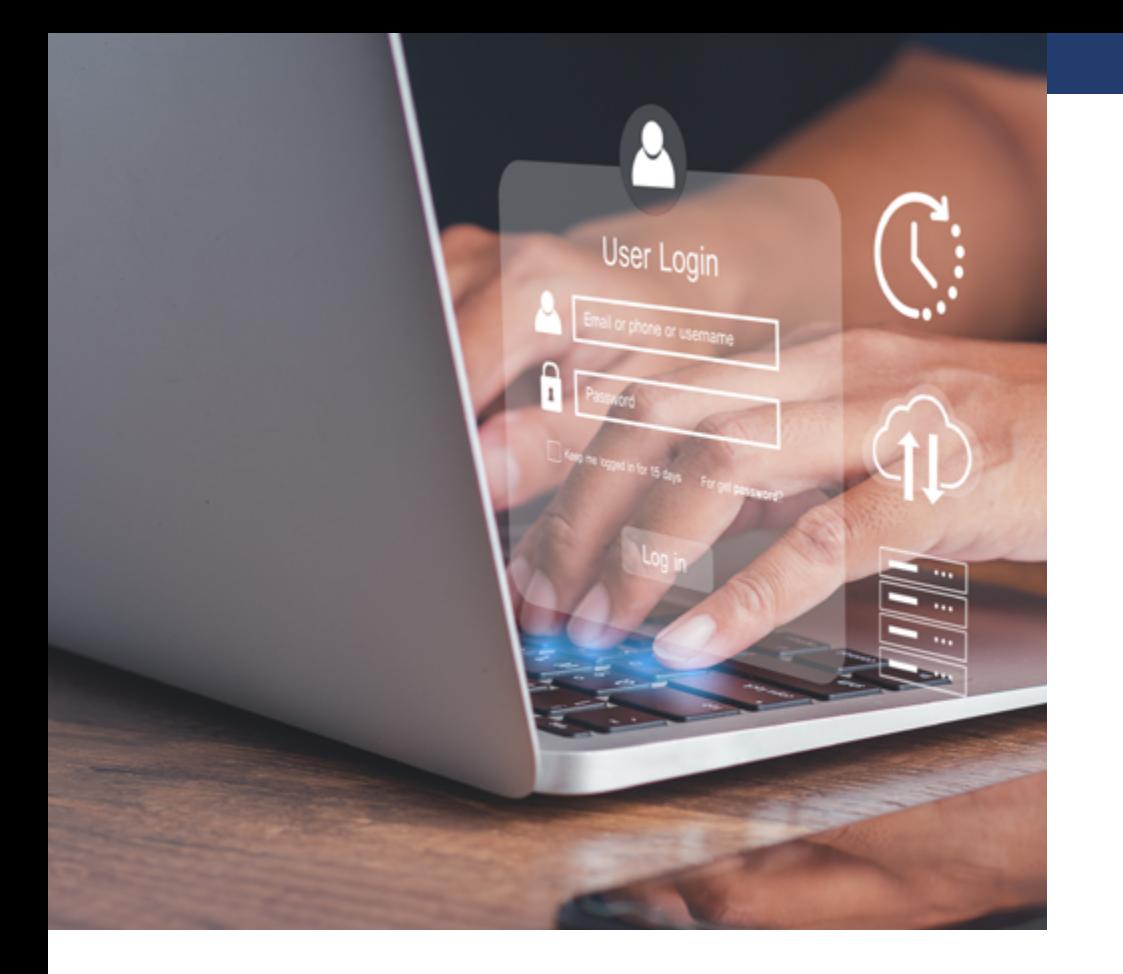

#### Es werden folgende Vollmachten unterschieden:

- Prämortale Vollmacht (gilt nur zu Lebzeiten der Vollmachtgebenden)
- Postmortale Vollmacht (gilt erst nach dem Tod des Vollmachtgebenden)
- Transmortale Vollmacht (gilt sowohl zu Lebzeiten als auch nach dem Tod des Kontoinhabers)

#### Achtung

Banken akzeptieren eine allgemeine Vorsorgevollmacht oft nicht. Hier ist eine zusätzliche Bankvollmacht sinnvoll.

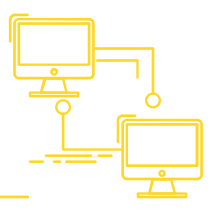

#### Tipps

Eine Vorsorgevollmacht ist auch zu Lebzeiten sinnvoll! Man kann nämlich durch Unfall, Krankheit oder das Alter in die Lage kommen, wichtige Angelegenheiten nicht mehr selbst erledigen zu können. Vielen Menschen ist nicht bewusst, dass in solchen Situationen nur die Eltern ihre minderjährigen Kinder rechtswirksam vertreten dürfen. Dass sie zum Beispiel Bankgeschäfte erledigen oder vergessene Abos kündigen können. Bei einem Erwachsenen, der voll geschäftsfähig ist, ist dies nicht so einfach möglich.

So darf selbst der eine Ehegatte den anderen nur dann vertreten, wenn er über eine Vorsorgevollmacht verfügt, oder wenn er vom Betreuungsgericht zum rechtlichen Betreuer bestellt wurde. Letzteres kann aber einige Zeit in Anspruch nehmen. In der Zwischenzeit kann niemand wichtige Geschäfte für den verhinderten Ehegatten wahrnehmen.

Eine Vorsorgevollmacht ist damit nicht nur im Hinblick auf digitale Konten nach dem Tod relevant. Je nach Umfang und Ausgestaltung ermöglicht sie dem Bevollmächtigten, viele rechtliche Angelegenheiten des Vollmachtgebers zu übernehmen, wenn dieser dazu nicht mehr selbst in der Lage ist. Weitere Informationen und Hilfe zur Erstellung einer Vorsorgevollmacht finden Sie unter [BMJ -](https://www.bmj.de/DE/service/formulare/form_vorsorgevollmacht/form_vorsorgevollmacht_node.html)  [Vorsorgevollmacht.](https://www.bmj.de/DE/service/formulare/form_vorsorgevollmacht/form_vorsorgevollmacht_node.html)

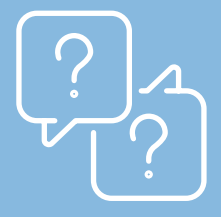

#### Kann ich E-Books vererben?

Anders als gedruckte Bücher können E-Books in der Regel nicht vererbt werden. Die digitale Bibliothek überdauert den Tod somit nicht. In den Allgemeinen Geschäftsoder Nutzungsbedingungen der meisten Anbieter wird ausdrücklich ausgeschlossen, dass der Leser Eigentümer des E-Books wird. Derjenige, der sich ein E-Book herunterlädt, erhält lediglich ein einfaches, persönliches Nutzungsrecht. Das heißt, man erhält das Recht, das Buch zu lesen, darf es aber weder verschenken noch verkaufen oder vererben. Das Nutzungsrecht kann zudem zeitlich beschränkt oder an Bedingungen wie ein aktives Nutzerkonto geknüpft sein. Spätestens mit dem Tod der Nutzers enden die meisten Nutzungsverträge und der Zugriff auf die digitale Bibliothek.

#### Gut zu wissen

Gemäß eines Urteils des Europäischen Gerichtshofs (EuGH) aus dem Jahr 2019 handelt es sich bei einem E-Book um ein urheberechtlich geschütztes Werk. Dieses darf in der Öffentlichkeit nur vom Rechteinhaber selbst oder mit dessen Zustimmung verbreitet werden.

Wer versucht, die digitale Bibliothek eines Verstorbenen zu verkaufen, begeht daher einen Urheberrechtsverstoß und muss mit einer Abmahnung des Rechteinhabers rechnen. Darüber hinaus könnten Entschädigungszahlungen, Unterlassungs- und Zahlungsklagen oder ein Strafverfahren auf den Verkäufer zukommen.

#### Kann ich gebrauchte Software vererben oder weiterverkaufen?

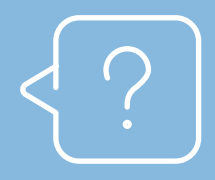

Der Weiterverkauf nicht mehr benötigter Software-Lizenzen ist grundsätzlich erlaubt. Erben können die Software daher entweder weiterverwenden oder sie veräußern. Software, die auf einem Datenträger wie beispielsweise einem USB-Stick, einer CD-ROM oder einer DVD oder durch das Herunterladen auf einer Internetseite zum Verkauf angeboten wurde, darf auch weiterverkauft werden. Die Weiterveräußerung gekaufter Software verstößt gemäß eines Urteils des Europäischen Gerichtshofs (EuGH) vom 3. Juli 2012 nicht gegen das Urheberrecht, sofern

- dem Ersterwerber ein zeitlich unbefristetes Nutzungsrecht eingeräumt wurde,
- alle Kopien des Voreigentümers nach dem Verkauf gelöscht oder unbrauchbar gemacht wurden,
- die Anzahl der erworbenen Lizenzen sich insgesamt nicht erhöht. Einzelplatz-Lizenzen, die zuvor im Rahmen eines Volumenlizenzvertrags erworben wurden, dürfen aber aufgeteilt und einzeln verkauft werden.

Heutzutage wird die meiste Software allerdings nicht mehr in einer solchen Form zum Kauf angeboten, die eine Weiterveräußerung ermöglicht. So kann die Software vielfach nur noch über eine App des Herstellers und ein persönliches Kundenkonto genutzt werden. Oft wird die Software auch gar nicht mehr zum Kauf angeboten, sondern lediglich in Form eines Abonnements für einen gewissen Nutzungszeitraum zur Verfügung gestellt, wodurch kein zeitlich unbefristetes Nutzungsrecht mehr besteht.

#### Kann ich Kryptowährungen vererben?

Auch Kryptowährungen wie Bitcoins gehören zum digitalen Nachlass und können vererbt werden.

Der Begriff Krypto kommt übrigens aus dem Griechischen und bedeutet übersetzt versteckt oder verborgen.

Kryptowährungen werden anders als beispielsweise der Euro nicht von Zentralbanken ausgegeben. Sie sind ein eigenständiges, währungsunabhängiges und dezentrales Zahlungsmittel. Bei den meisten digitalen Währungen ist der Eigentümer lediglich im Besitz einer Datei, dem so genannten Wallet (auf Deutsch Geldbörse). Diese Datei enthält die verschlüsselten Informationen, die die eigentliche Währung darstellen. Der Zugriff auf das Wallet ist nur mit einem privaten Schlüssel, dem so genannten Private Key möglich. Es ist wichtig, den Private Key sicher aufzubewahren und die Erben darüber zu informieren, dass ein digitales Vermögen vorhanden ist und wo der Private Key gespeichert wurde. Am einfachsten ist es, die Art des Wallets und den Zugangscode zum Beispiel im Rahmen der Nachlassverwaltung genau festzuhalten, damit die Hinterbliebenen das Wallet dann auch öffnen können.

Der Private Key kann entweder auf einem Datenträger (zum Beispiel einem Stück Papier, einem USB-Stick, einer externen Festplatte) oder online auf einem externen Server gesichert werden. Bei der Speicherung des Private Keys auf einem externen Server ist es theoretisch möglich, dass die Erben nach Vorlage der erforderlichen Dokumente, wie beispielsweise der Sterbeurkunde, an die Zugangsdaten gelangen können. Bei ausländischen Dienstanbietern kann sich dies mitunter als schwierig erweisen.

#### Interessant zu wissen

Derzeit gelten rund 20 Prozent von fast 19 Millionen verfügbaren Bitcoins als verloren. Dies entspricht circa 116 Milliarden Euro. So entsorgte zum Beispiel ein Brite seine alte Festplatte. Erst später bemerkte er, dass sich darauf sein Private Key zu seinen 7.500 Bitcoins befand. Inzwischen wären die Bitcoins über 200 Millionen Euro wert.

<span id="page-19-0"></span>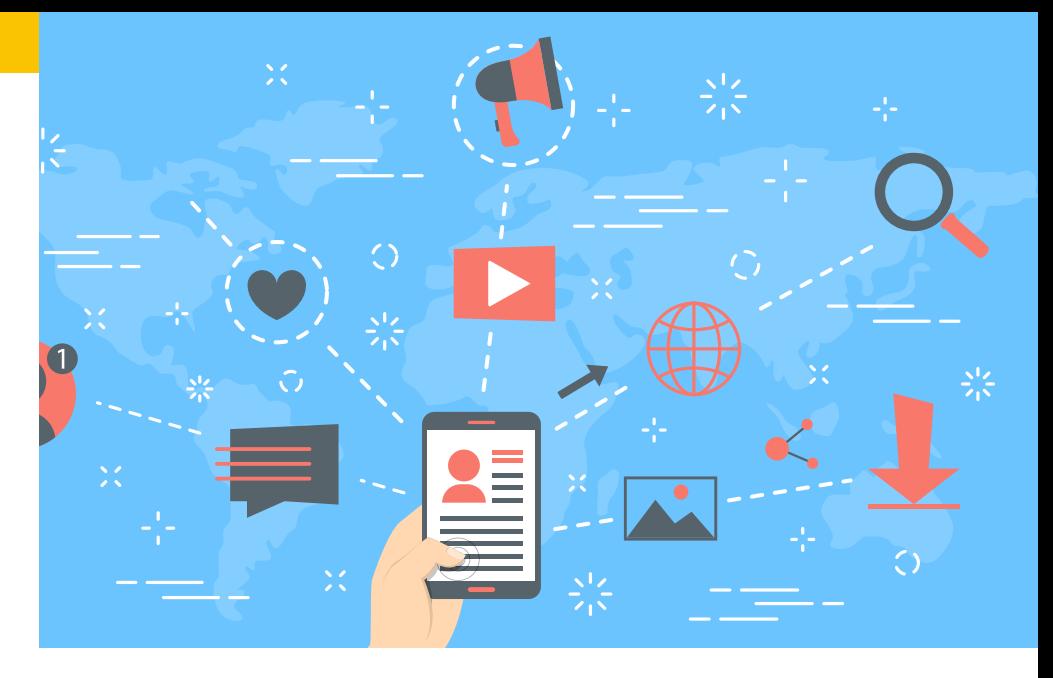

## WIE GEHE ICH MIT DEM DIGITALEN NACHLASS UM?

#### Wer ist berechtigt, sich um den digitalen Nachlass eines Verstorbenen zu kümmern?

Jeder, der vom Verstorbenen dazu bevollmächtigt wurde, kann sich um den Nachlass kümmern. Die Bevollmächtigung kann entweder durch eine Vereinbarung mit dem Diensteanbieter (siehe Seite 11), durch eine Vorsorgevollmacht (siehe Seite 14) oder durch ein Testament (siehe Seite 13) erfolgen.

Auch die Erben sind grundsätzlich dazu berechtigt, sich um den digitalen Nachlass des Verstorbenen zu kümmern. Sie können vom Erblasser bestimmt werden, zum Beispiel durch ein Testament. Hat der Verstorbene keine Regelung getroffen, kommt die gesetzliche Erbfolge zum Tragen. Nach dieser erben zuerst die Kinder und der Ehegatte, danach entferntere Verwandte. Gibt es mehrere Erben, so regeln diese den Nachlass gemeinsam.

#### Was ist zu tun, wenn keine Regelung getroffen wurde?

Hat der Verstorbene nicht schriftlich festgelegt, was mit seinem digitalen Nachlass geschehen soll, so geht dieser mit allen Rechten und Pflichten auf die Erben über. Diese können mit dem digitalen Nachlass dann alles machen, was sie für richtig halten. Ohne Passwörter und andere Zugangsdaten wie Nutzernamen gestaltet es sich allerdings schwierig, den digitalen Nachlass zu ordnen und mögliche Verpflichtungen zu erfüllen. Kennt der Erbe die Passwörter nicht, muss er oder sie sich an den jeweiligen Dienstanbieter, zum Beispiel an den E-Mail-Provider, wenden. Dieser ist zwar gesetzlich dazu verpflichtet, den Erben Zugang zu den Konten zu gewähren, jedoch kann der Weg dorthin lang und beschwerlich sein. Zum einen werden Nachweise über den Tod und die Erbschaft verlangt. Zum anderen haben viele Anbieter ihren Sitz im Ausland, was die Kommunikation zusätzlich erschweren kann.

Ein internationaler Erbschein ist in der Regel das Mindeste was verlangt wird. Auch besteht die Gefahr, dass die Anbieter, die auf diesem Weg vom Tod des Vertragspartners erfahren, das Konto sperren oder löschen. Selbst mit Passwörtern bleibt dann häufig wenig Zeit, den digitalen Nachlass zu sichten und zu sichern.

#### Gut zu wissen

Es gibt private Dienstleister, die helfen können, den digitalen Nachlass eines Verstorbenen zu ermitteln und mit den Betreibern der entsprechenden Online-Dienste in Kontakt zu treten, um alte Verträge aufzulösen und Daten zu löschen. Bestatter arbeiten oft mit solchen Dienstleistern zusammen und bieten ein Komplettpaket an. So praktisch dies für die Hinterbliebenen auch sein mag, man sollte sich trotzdem nicht darauf verlassen, dass damit der gesamte digitale Nachlass abgewickelt ist.

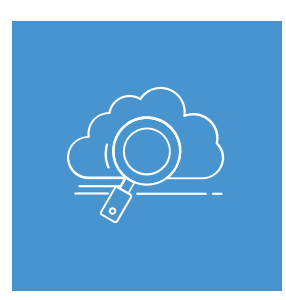

#### Wie finde ich Informationen über den digitalen Nachlass des Verstorbenen?

Im Idealfall hat der Verstorbene nicht nur eine Liste mit Online-Konten und Passwörtern für seine Hinterbliebenen angelegt, sondern auch eine Vorsorgevollmacht erstellt. Aber auch mit dem Zugriff auf das E-Mail-Postfach beziehungsweise auf die Postfächer des Verstorbenen, können mögliche Konten bei verschiedenen Anbietern ausfindig gemacht werden. Bei vielen Online-Konten dient die E-Mail-Adresse zur Identifizierung. Mit Hilfe der E-Mail-Adresse lassen sich auch die meisten Passwörter zurücksetzen und neu vergeben. Möglicherweise ist das Passwort im Browser gespeichert, oder es kann über das E-Mail-Programm darauf zugegriffen werden. Bei sensibleren Konten, wie beispielsweise dem Bankkonto oder der Krankenkassen-App, ist eine zwei Faktor-Authentifizierung erforderlich. Um auf diese Konten zuzugreifen, brauchen Sie in der Regel auch den Zugriff auf das registrierte Smartphone des Verstorbenen.

Member login

Username

Password

### **LOGIN**

Forgot password

#### Tipp

Entscheidende Hinweise über laufende Verträge, offene Rechnungen oder Online-Mitgliedschaften, aber auch über Kundenkonten, die in Vergessenheit geraten sind, finden sich neben Kontoauszügen oftmals auch im E-Mail-Verkehr des Verstorbenen. Um den Überblick über alle relevanten Online-Aktivitäten zu bekommen, können Sie nach Newslettern, Bestellbestätigungen oder Rechnungen suchen. Vergessen Sie dabei aber nicht die Ordner "gelöschte Objekte" und "Spam".

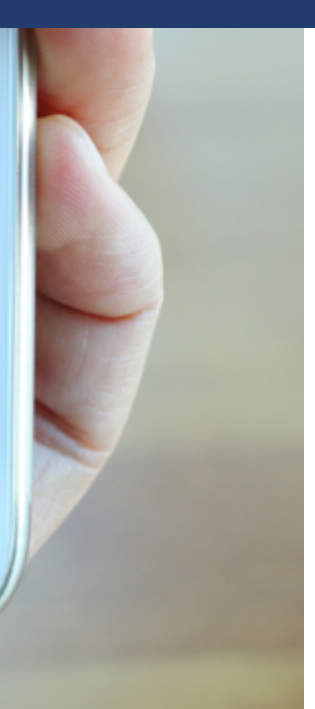

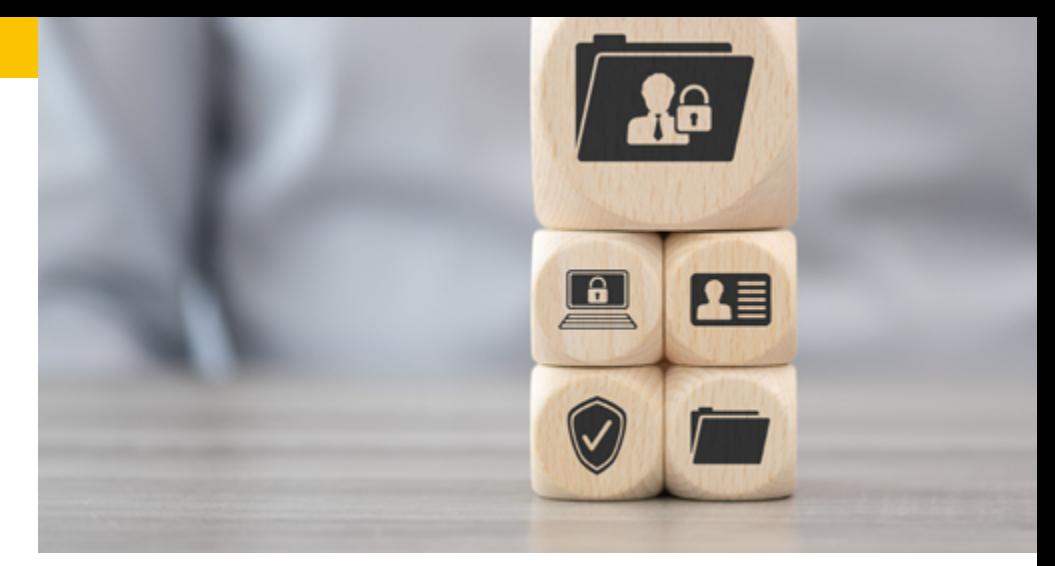

#### Was muss ich beim Umgang mit dem digitalen Nachlass beachten?

Zuerst müssen die Berechtigten (Erben oder Bevollmächtigte) eine Entscheidung darüber treffen, was mit den Konten geschehen soll. Sollen diese gelöscht oder fortgeführt werden? Was kann passieren, wenn die Konten nicht geschlossen werden? Was ist dringlich, zum Beispiel weil es finanzielle Folgen hat? Womit kann man sich Zeit lassen?

#### Was muss ich in Sachen Datenschutz beachten?

Beachten Sie, dass Informationen von nicht gelöschten Accounts missbraucht werden können. So könnten hinterlegte Adressen und Zahlungsinformationen durch einen Hackerangriff in falsche Hände geraten. Es empfiehlt sich daher auch an sich kostenfreie Konten, die nicht mehr genutzt werden, zu löschen.

#### Was muss ich in Sachen vertraglicher Verpflichtungen beachten?

Abonnements bei Streaming-Anbietern wie Amazon, DAZN, Netflix, Sky und Spotify laufen nach dem Tod einfach weiter. Das heißt, dass auch weiterhin Geld vom Konto abgebucht wird. Die Erben müssen daher diese Verträge aktiv kündigen. Viele Dienste bieten

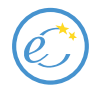

dafür ein Kontaktformular an, um mit Sterbeurkunde, Erbschein und Personalausweis den Vertrag vorzeitig beenden zu können und das Konto zu löschen.

#### Was muss ich in Sachen Vermögenswerte beachten?

Den Erben stehen alle Vermögenswerte zu, die der Verstorbene innehatte. Dies umfasst das Eigentum an Software und Hardware sowie das Guthaben auf verschiedenen Konten. Nicht umfasst sind reine Nutzungsrechte. Diese sind in der Regel an das Kundenkonto und an die Person des Verstorbenen gebunden. Nach dem Tod geht der Inhalt einer Online-Bibliothek oder eines Spiele-Accounts nicht auf die Erben über. Die Anbieter können solche Konten, nachdem sie Kenntnis vom Tod des Nutzers erhalten, kündigen und löschen. Ein Anspruch auf Übertragung des Inhalts besteht nicht.

#### Was muss ich beim Zugriff auf Informationen beachten?

Die Erben haben das Recht, vom Dienstleister Zugang zu digitalen Konten zu verlangen, wenn sie nicht ohnehin über die Zugangsdaten verfügen. Das Zugangsrecht beinhaltet nicht in allen Fällen ein Nutzungsrecht. So kann man zum Beispiel bei Social-Media-Accounts das Recht haben, sich den Inhalt anzusehen, nicht aber das Recht darauf, Veränderungen vorzunehmen und Neues zu veröffentlichen.

#### Was muss ich bei der Kündigung von Konten beachten?

Accounts, die nicht länger genutzt werden sollen, sollten Sie erst dann kündigen, wenn alle wichtigen Inhalte gesichert sind. Bei Postfächern empfiehlt es sich, mit der Kündigung zu warten, bis sichergestellt ist, dass keine neuen Nachrichten mehr dort eingehen.

Verträge, die auch online geschlossen werden können, können in der Regel über einen Kündigungsbutton auf der Website des Anbieters gekündigt werden.

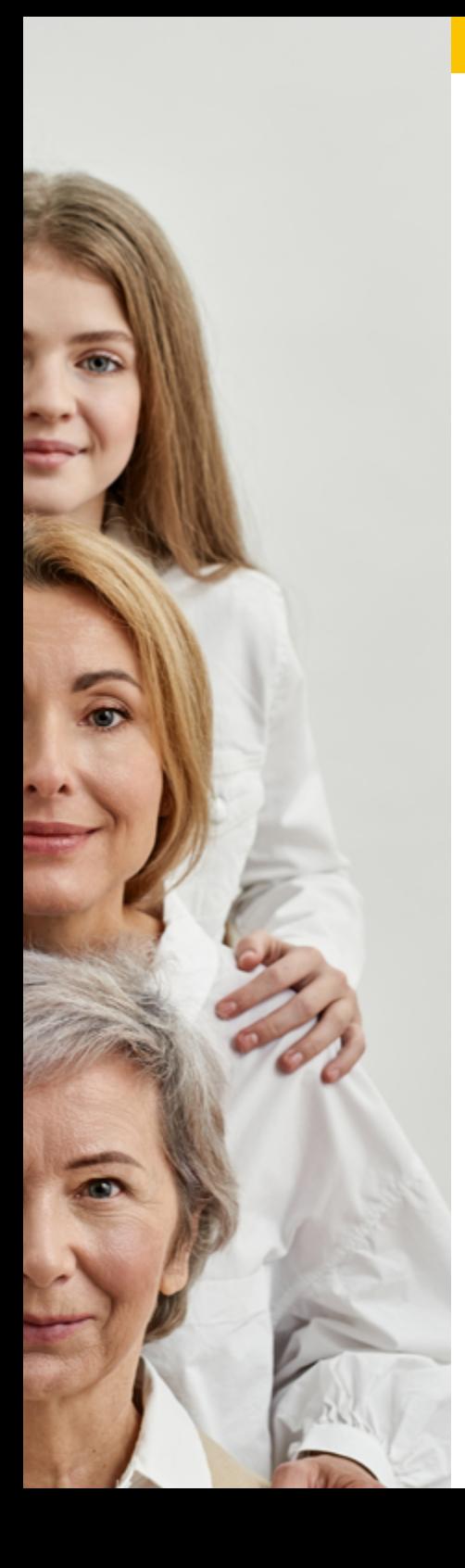

#### Können zusätzliche Kosten entstehen, wenn ich mich nicht um den digitalen Nachlass kümmere?

Ja. Zum digitalen Nachlass gehören auch kostenpflichtige Vertragsverhältnisse. Darunter fallen beispielsweise Zeitschriften, Zeitungen, Streaming-Dienste. Diese Verträge laufen erst einmal weiter und verursachen somit Kosten. Auch ein kommerzieller Internetauftritt des Verstorbenen kann zu weiteren Aufträgen und somit zu Verpflichtungen führen.

#### Kann ich den digitalen Nachlass ausschlagen?

Als Erbe muss man den gesamten Nachlass entweder annehmen oder ausschlagen. Eine Beschränkung auf einzelne Teile des Nachlasses ist nicht möglich. Wer nicht Erbe ist und nur bevollmächtigt wurde, den digitalen Nachlass zu regeln, kann dies verweigern.

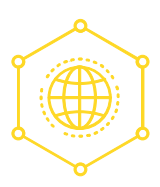

#### Dürfen Angehörige, die das Erbe ausgeschlagen haben, dennoch den digitalen Nachlass regeln?

Wer das Erbe ausschlägt, darf den digitalen Nachlass nur dann regeln, wenn er hierzu besonders bevollmächtigt wurde, zum Beispiel durch die anderen Erben oder durch den Erblasser selbst. Ansonsten hat man durch die Ausschlagung der Erbschaft, hinsichtlich des digitalen Nachlasses, keine Rechte und Pflichten mehr.

#### Dürfen die Abonnements des Verstorbenen vorzeitig gekündigt werden?

Ja, langfristige Verträge oder Dauerschuldverhältnisse können gemäß § 314 Absatz 1 Bürgerliches Gesetzbuch (BGB) aus wichtigem Grund, und zwar ohne Einhaltung einer Kündigungsfrist oder vor Ende der Vertragslaufzeit gekündigt werden. Der Tod eines Vertragspartners ist solch ein wichtiger Grund. Zu beachten ist, dass die Kündigung innerhalb einer angemessenen Frist nach Kenntnis des Todesfalls durch den Berechtigten erfolgen muss. Andernfalls geht man davon aus, dass der Erbe den Vertrag zumindest bis zum regulären Ende fortführen möchte.

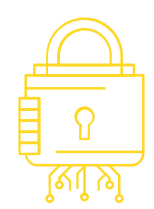

Einen Überblick über den digitalen Nachlass, mögliche Kosten, Rechte und Pflichten und was es zu beachten gilt finden Sie auf unserer Webseite https://www.ecommerce-verbindungsstelle.de/internet-auftritt/ digitaler-nachlass.html

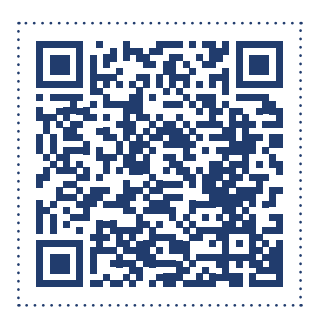

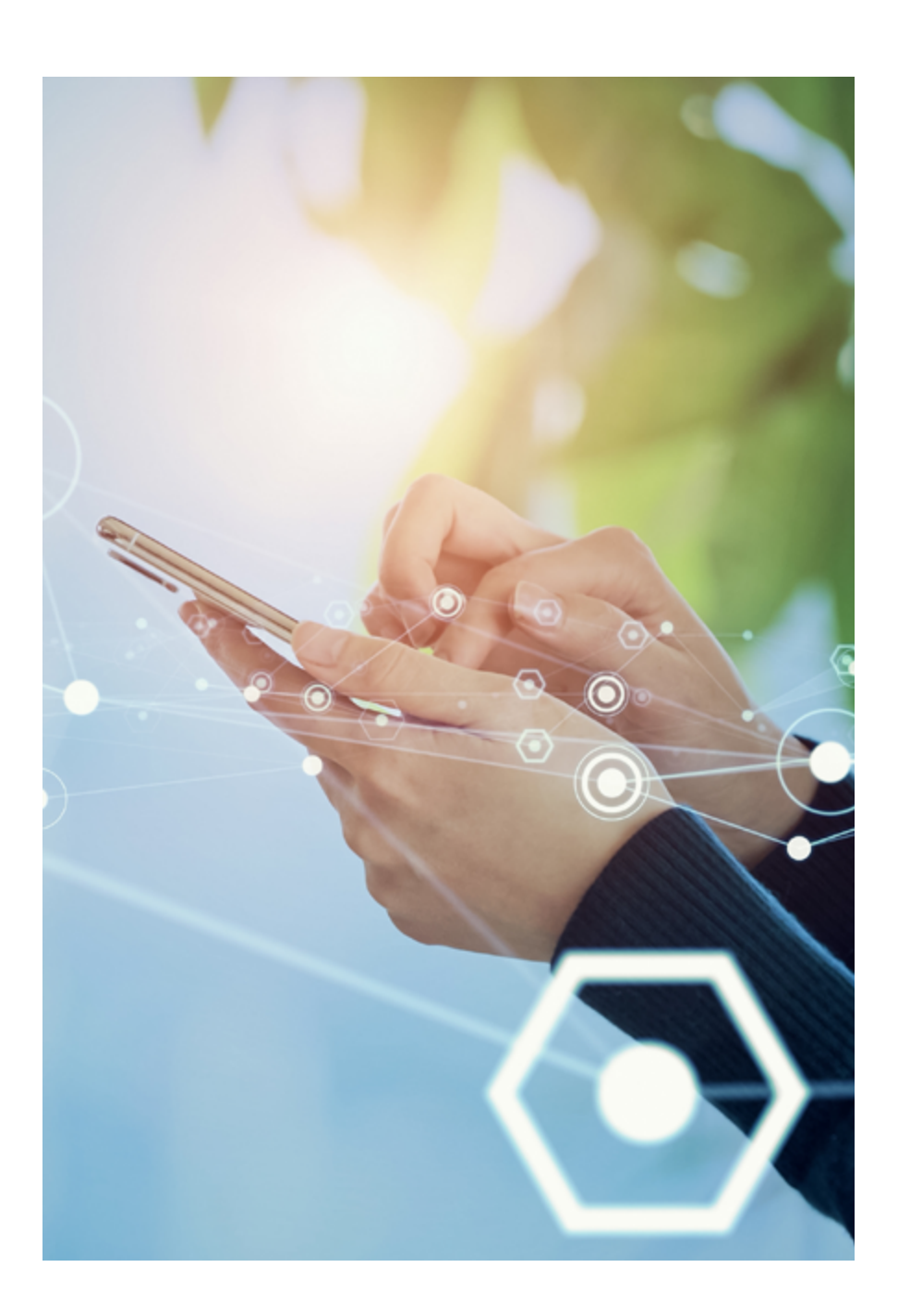

 $\mathscr{E}$ 

<span id="page-29-0"></span>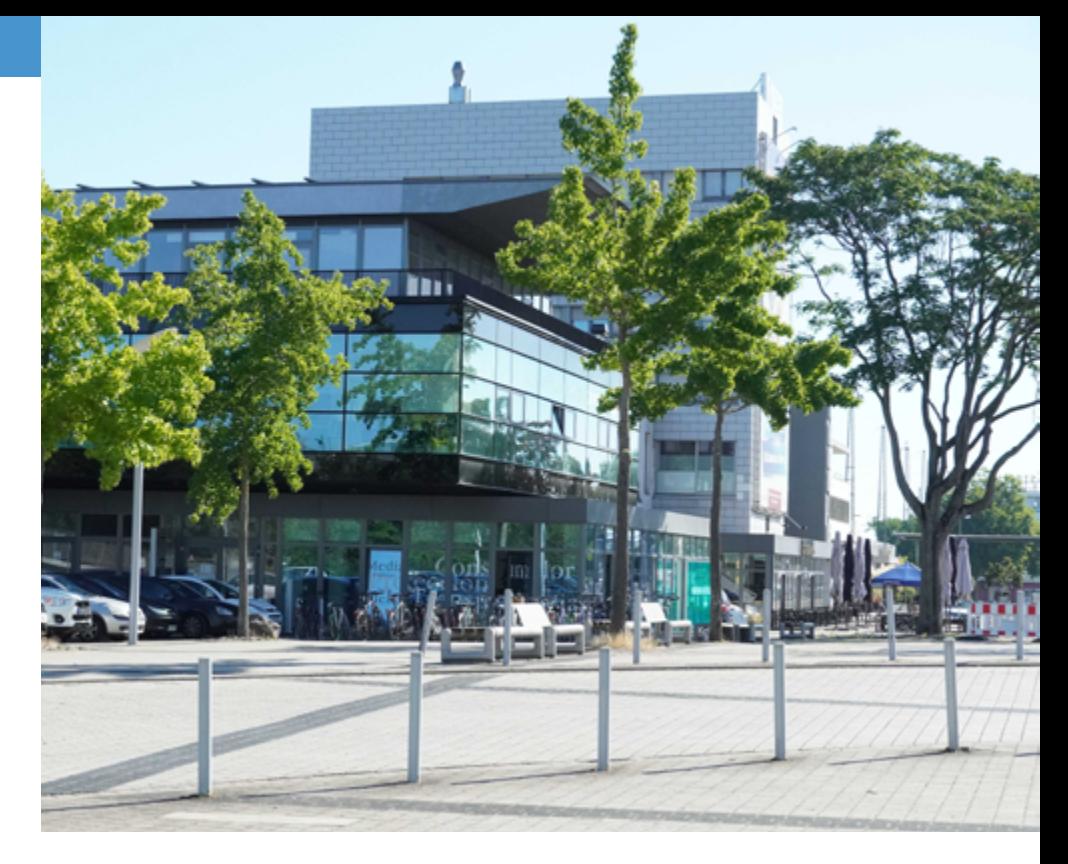

### WER HILFT MIR WEITER?

### Die eCommerce-Verbindungsstelle

Die eCommerce-Verbindungsstelle informiert und berät sowohl Unternehmen als auch Privatpersonen zu allgemeinen Fragen des Online-Handels. Der Service ist kostenlos. Finanziell gefördert wird die eCommerce-Verbindungsstelle vom Bundesministerium für Umwelt, Naturschutz, nukleare Sicherheit und Verbraucherschutz (BMUV). Wer im Internet aktiv ist, sei es, weil er oder sie eine Website betreibt, etwas online kaufen oder verkaufen möchte oder einfach nur soziale Medien nutzt, kann sich mit Fragen an die eCommerce-Verbindungsstelle wenden.

[https://www.ecom-stelle.de](https://www.ecommerce-verbindungsstelle.de/)

#### Das Europäische Verbraucherzentrum Deutschland

Das Europäische Verbraucherzentrum Deutschland (EVZ) ist die Anlaufstelle bei grenzüberschreitenden Fragen, und zwar für alle Verbraucherinnen und Verbraucher, die ihren Wohnsitz in Deutschland haben. Außerdem hilft das EVZ kostenlos bei Problemen mit einem Unternehmen aus einem anderen EU-Land, Großbritannien, Island und Norwegen. <https://www.evz.de>

#### Die Verbraucherzentralen

Die Verbraucherzentralen der Bundesländer bieten Beratung und Information zu Fragen des Verbraucherschutzes und helfen bei Rechtsproblemen mit einem Unternehmen aus Deutschland. Darüber hinaus vertreten sie die Interessen der Verbraucher auf Landesebene.

<https://www.verbraucherzentrale.de/beratung>

#### Impressum

Herausgeber: Zentrum für Europäischen Verbraucherschutz e. V. Bahnhofsplatz 3 | 77694 Kehl | Tel.: +49(0)7851.991480 · E-Mail: info@cec-zev.eu Web: [www.cec-zev.eu](http://www.cec-zev.eu) | Registergericht: Amtsgericht Freiburg | Registernummer: VR 370391; Vorstand: Christian Tiriou, stellv. Vorstand: Jakob Thevis Stand: Oktober 2023 © Zentrum für Europäischen Verbraucherschutz e. V. Diese Broschüre erhebt keinen Anspruch auf Vollständigkeit, sondern soll einen Überblick über wesentliche Problem- und Themenfelder bieten. Für die Richtigkeit der in dieser Broschüre enthaltenen Angaben können wir trotz sorgfältiger Prüfung keine Gewähr übernehmen.

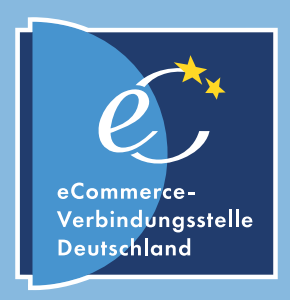

#### [www.ecommerce-verbindungsstelle.de](http://www.ecommerce-verbindungsstelle.de.)